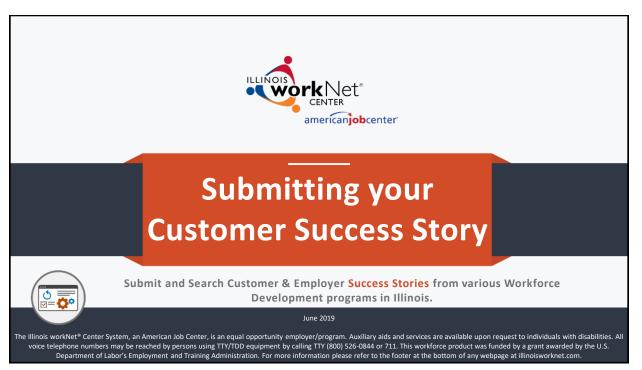

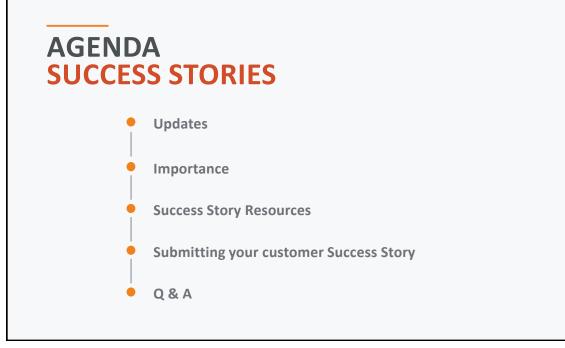

# SUCCESS STORY UPDATES

THROUGH ILLINOIS WORKNET WWW.ILLINOISWORKNET.COM/SUCCESS

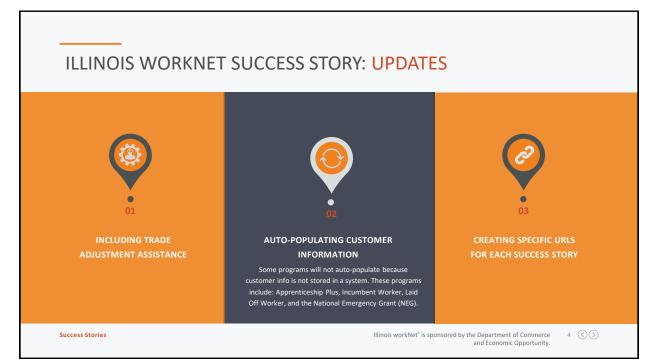

## SUCCESS STORY IMPORTANCE

THROUGH ILLINOIS WORKNET WWW.ILLINOISWORKNET.COM/SUCCESS

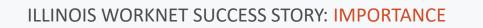

### **CUSTOMERS**

- Customers can see what their peers are doing
- Can connect to others facing similar situations
- Shows customers how others have succeeded in the program.
- Provides Credibility.

Success Stories

## PROGRAM

- Gives credibility to program and organizations running them.
- Gives others hope that the program can work for them too.
- Highlights aspects of the programs that work best.

Illinois workNet\* is sponsored by the Department of Commerce and Economic Opportunity. 6 🔇 🚫

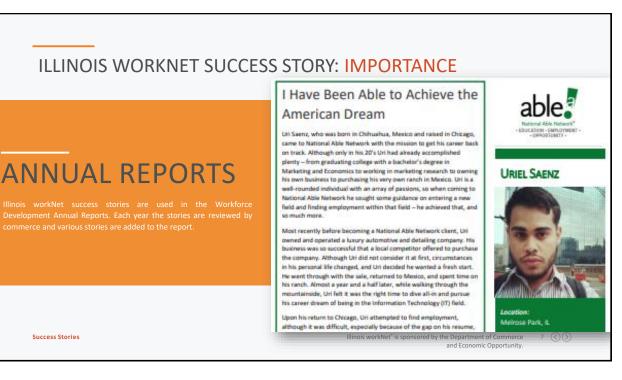

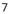

# SUCCESS STORY RESOURCES

THROUGH ILLINOIS WORKNET WWW.ILLINOISWORKNET.COM/SUCCESS

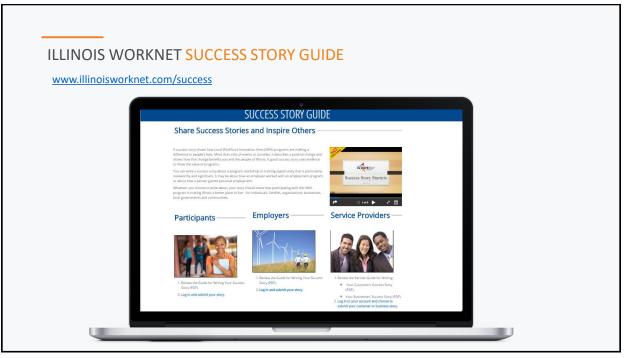

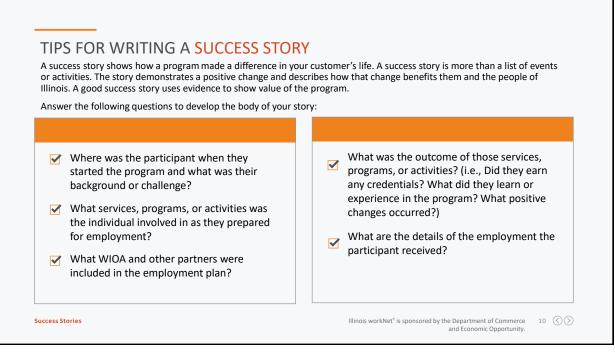

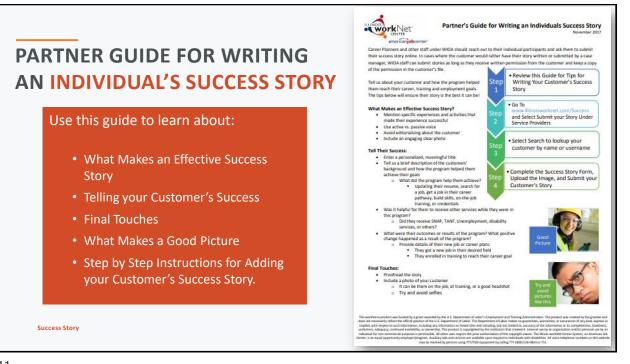

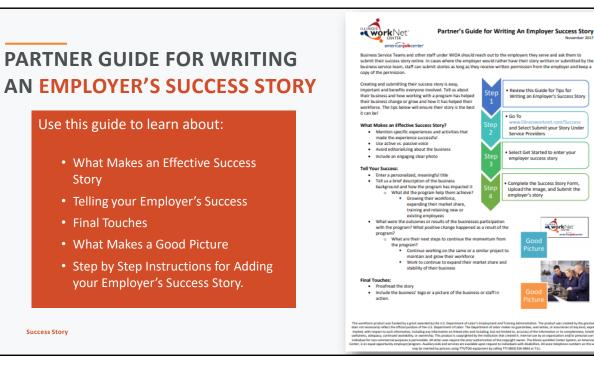

# SUBMITTING YOUR CUSTOMERS SUCCESS STORY

THROUGH ILLINOIS WORKNET WWW.ILLINOISWORKNET.COM/SUCCESS

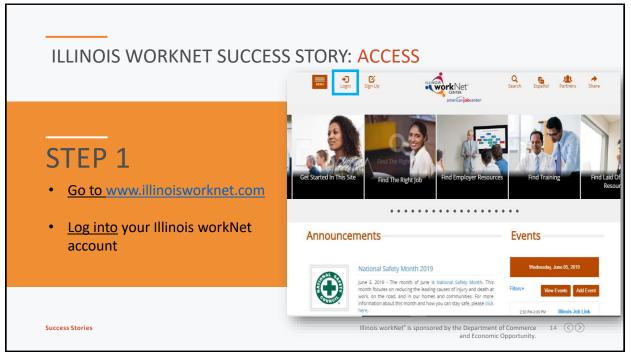

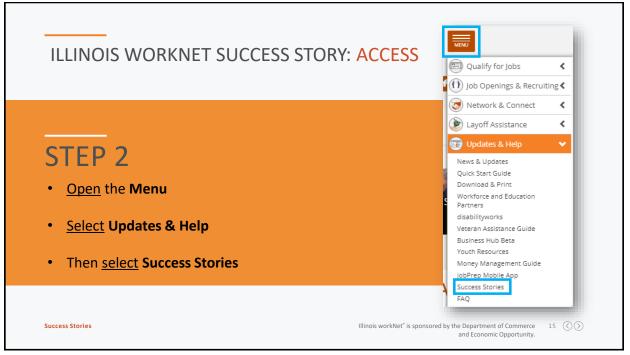

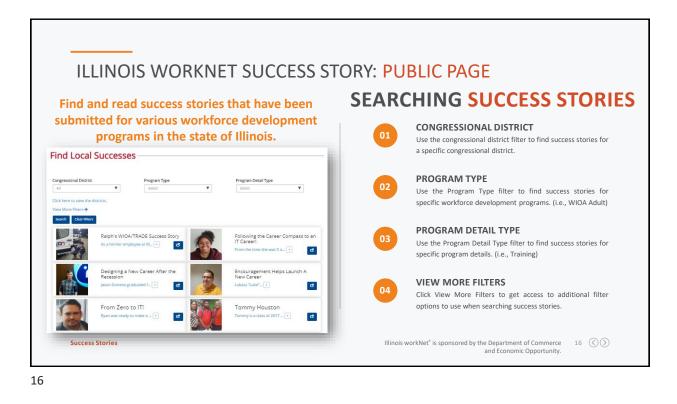

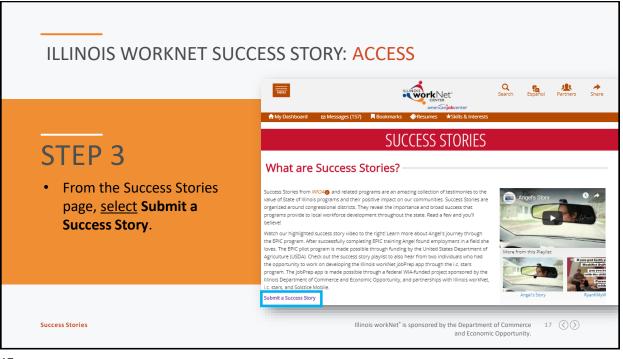

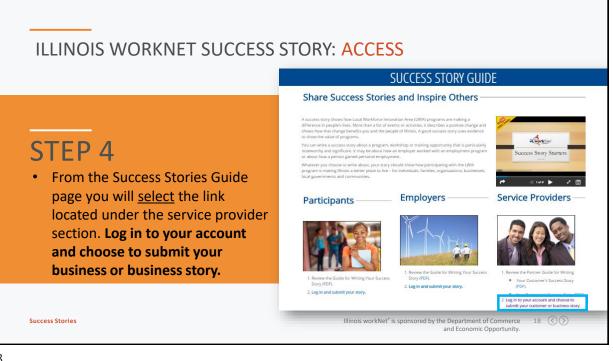

| ILLINOIS WORKNET SUCC                                                                                                    | CESS STORY: FIND                                                                                          |                                                                                                    |  |  |  |
|----------------------------------------------------------------------------------------------------|----------------------------------------------------------------------------------------------------|----------------------------------------------------------------------------------------------------|--|--|--|
| <ul> <li>STEP 5</li> <li>If adding a customer story click Search under Customer.</li> <li>If adding an employer story click Get Started under Employer.</li> </ul> | Search Separal Partners Share                                                                             |                                                                                                    |  |  |  |
|                                                                                                    | Customer Story I am submitting a success story for a customer. Search remail: smith@example.org Subscribe | Employer Story I am submitting a success story for an employer. Get Started                                                        |  |  |  |
| Success Stories                                                                                                    |                                                                                                    | Follow us on: f y in à à o o f<br>KNet <sup>®</sup> is sponsored by the Department of Commerce 19 🔇 🔇<br>and Economic Opportunity. |  |  |  |

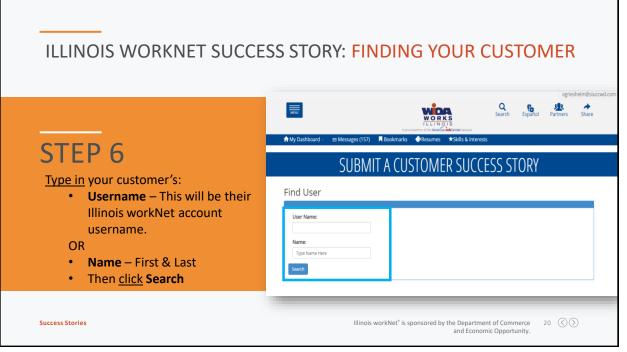

|                                                                                                    | CCESS STORY: FINDING YOUR CUST                                                                                            | OIVILK            |
|----------------------------------------------------------------------------------------------------|----------------------------------------------------------------------------------------------------|-------------------|
|                                                                                                    |                                                                                                    | Español Partners  |
| <b>STEP 7</b><br>• A list of customers matching the information you entered will appear. <u>Click Select next to the individual you would like to submit the story for.</u> | A prod partie of the AmericandexCenter remove<br>A My Dashboard - 12 Messages (157) Reokmarks Resumes *Skills & Interests |                   |
|                                                                                                    | SUBMIT A CUSTOMER SUCCESS ST                                                                                              | ORY               |
|                                                                                                    | Find User                                                                                                    |                   |
|                                                                                                    | User Name:                                                                                                    |                   |
|                                                                                                    | Name:                                                                                                    |                   |
|                                                                                                    | Search                                                                                                    |                   |
|                                                                                                    | 10 v records per page                                                                                                    | Search:           |
|                                                                                                    | First Name * Last Name © User Name © Email © Da                                                                           | e of birth Action |
|                                                                                                    | Showing 1 to 1 of 1 entries                                                                                               | ← Previous 1 N    |

# ILLINOIS WORKNET SUCCESS STORY: ADDING YOUR CUSTOMER'S STORY

| <u></u>                                                                  | Participant Info              |                                                         |                                 |                  |  |
|--------------------------------------------------------------------------|-------------------------------|---------------------------------------------------------|---------------------------------|------------------|--|
| STEP 8                                                                   | First Name*                   | Last Name*                                              | Address Line 1* 123 Main Street | Address Line 2   |  |
| • You will be directed to the<br>Success Story Entry Page. The           | City*<br>Minier               | State*                                                  | Zip Code*<br>61759              | Zip Code Plus 4* |  |
| Participant Info will auto-                                              | Story Info                    |                                                         |                                 |                  |  |
| populate. To auto-populate the                                           | Program Type* 🕑<br>Select 🛛 🔻 | Service Provider Name* 🙆<br>Select a Program Type first | Address Line 1*                 | Address Line 2   |  |
| story information you <u>MUST</u> first select the <b>Program Type</b> . | City*                         | State*                                                  | Zip Code*                       | Zip Code Plus 4* |  |
| <u></u>                                                                  | Current Pathway/Industry* 🗿   | Credentials Earned                                      |                                 |                  |  |
|                                                                          |                               |                                                         |                                 |                  |  |

| ILLINOIS WORKNET SUCCESS ST                                                          | ORY: ADDING                                                                                                    | G YOUR CUST              | TOMER'S STC                     | DRY                               |
|--------------------------------------------------------------------------------------|----------------------------------------------------------------------------------------------------|--------------------------|---------------------------------|-----------------------------------|
|                                                                                      | Program Type* 0                                                                                                    | Service Provider Name* 🕄 | Address Line 1*                 | Address Line 2                    |
|                                                                                      | TAA 🔻                                                                                                    | Career Link              | 123 Court St Sunset Plaza       |                                   |
|                                                                                      | City*                                                                                                    | State*                   | Zip Code*                       | Zip Code Plus 4*                  |
|                                                                                      | Pekin                                                                                                    | Ilinois 🔻                | 61554                           | 0824                              |
| STEP 9<br>• <u>Review</u> the auto-populated field to<br>ensure the info is correct. | Program Details<br>Infidded Engloymer Film<br>Cooperational State Training<br>TXA Registress<br>Pre-participation Info<br>Former Employer |                          | Former education status         | Trade Certification Number        |
| <ul> <li>If you find incorrect info, email</li> </ul>                                | Mitsubishi                                                                                                    | Manufacturing <b>V</b>   | Col. Freshman 🔻                 | 12345                             |
| info@illinoisowkrnet.com                                                             | Funds Source                                                                                                    | Layoff Date              | Amount of previous wages        |                                   |
| Complete any <b>blank fields</b> . All                                               | United Workforce Develop 🔻                                                                                                    | 11/30/2015               | \$/hr 15.00                     |                                   |
| required fields must be completed.                                                   | Post-participation Info                                                                                                    | 0                        |                                 |                                   |
|                                                                                      | Current Employment Status                                                                                                    | Current Employmer        | Job Title                       | Current Pathway/Industry* 😉       |
|                                                                                      | Entered Employment                                                                                                    | Bank of America          | Customer Service Representative | Finance V                         |
| Success Stories                                                                      | Current education status           Associate Degree                                                                                       | Credentials Earned 🛛     | Date Attained  12/22/2017       | Amount of new wages<br>S/hr 20.00 |

| ILLINOIS WORKNET SUCCESS STORY: FORM FIELDS TRADE ADJUSTMENT ASSISTANCE & DISLOCATED WORKERS |                      |               |                                     |                                            |                             |                |
|----------------------------------------------------------------------------------------------|----------------------|---------------|-------------------------------------|--------------------------------------------|-----------------------------|----------------|
| PARTICIPANT                                                                                  | INFO                 |               | <b>PRE-PARTICIPATION I</b>          | NFO                                        |                             |                |
| *~ <u>FIRST NAME</u>                                                                         | *~ZIP PLUS 4         |               | ~FORMER EMPLOYER                    | ~FUNDING                                   | SOURCE                      |                |
| *~LAST NAME                                                                                  | *~DATE OF BIRTH      |               | ~FORMER PATHWAY/IND                 | USTRY ~LAYOFF D                            | ATE                         |                |
| *~ADDRESS                                                                                    | *~GENDER             |               |                                     |                                            |                             |                |
| *~CITY                                                                                       | SUBMITTER TITLE      |               | ~FORMER EDUCATION                   | ~AMOUNT                                    | OF PREVIOUS WAGES           |                |
| *~STATE                                                                                      | ~SUBMITTER PHONE NUM | BER           | ~TRADE CERTIFICATION N              | IUMBER (TAA ONLY)                          | POST PARTICIPATION          |                |
| *~ZIP                                                                                        | ~SUBMITTER EMAIL     | STOP          | RY INFO                             |                                            | ~CURRENT EMPLOYMEN          | -              |
|                                                                                              |                      |               | <u>GRAM TYPE</u>                    |                                            | ~CURRENT EMPLOYER           |                |
| Key*~AI* = Required*~CI~ = Auto-populate*~STUnderline= Shows to Public*~ZI*~ZI*~ZI           |                      |               | <u>RVICE PROVIDER NAME</u><br>DRESS |                                            | ~JOB TITLE                  |                |
|                                                                                              |                      | *~CIT         |                                     |                                            | ~ <u>CURRENT PATHWAY/IN</u> | DUSTRY         |
|                                                                                              |                      | *~STA         | ATE                                 |                                            | ~CURRENT EDUCATION          |                |
|                                                                                              |                      | *~ <u>ZIP</u> |                                     |                                            | *~CREDENTIAL EARNED         | /DATE ATTAINED |
|                                                                                              |                      |               | <u>PLUS 4</u>                       | Illinois workNet <sup>®</sup> is sponsored | ~AMOUNT OF NEW WA           | 24 🔇 📎         |
| *~ <u>PRO</u>                                                                                |                      |               | <u>OGRAM DETAILS</u>                |                                            | AMOUNT OF NEW WA            |                |

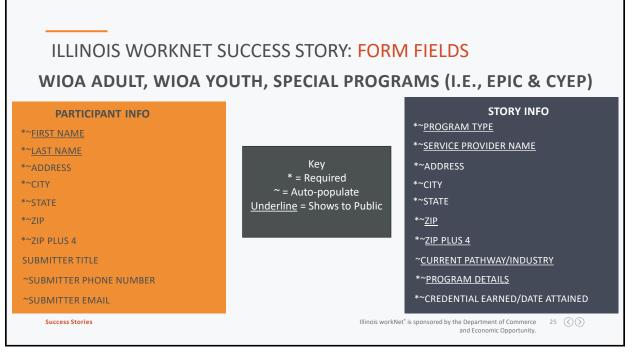

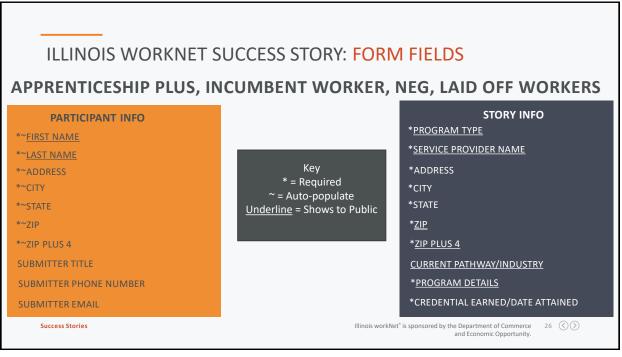

| ILLINOIS WORKNET SUCCESS ST                                   | ORY: ADDING YOUR CUSTOMER'S STORY                                                                                                    |
|---------------------------------------------------------------|----------------------------------------------------------------------------------------------------|
|                                                               | Success story inte*<br>Raiph's WIDA/TRADE Success Story                                                                                                    |
|                                                               | Success Story*                                                                                                    |
|                                                               | 2 [1] (4 年 年 年 年 日)国 (5 年 → ) (2 第 1 (5 + ) = = = = = = = = = = = = = = = = = =                                                                                                    |
| STEP 10<br>• <u>Give</u> your customer's story a <b>Title</b> | As a former employee at (Robubor) (Actors, I was shocked by the paint's closing panourcement IV, July 2015. I was shocked by the paint's closing panourcement IV, July 2015. I was shocked by the paint's closing panourcement IV, July 2015. I was shocked by the paint's closing panourcement IV, July 2015. I was shocked by the paint's closing panourcement IV, July 2015. I was shocked by the paint's closing panourcement IV, July 2015. I was shocked by the paint's close of panourcement IV, July 2015. I was shocked by the panource of the panource of the panour |
| • <u>Add</u> in the <b>Body</b> of your Customer's            | (5000 Characters Remaining)                                                                                                    |
| Story                                                         | Upload a Photo of Yourself to Appear with Your Success Story You must add an image to your story by clicking the "Browse" button then selecting the file you want to upload. A large image will                                                                                                    |
| • <u>Upload</u> a <b>Picture</b> of your Customer.            | automatically be resized for display on the site. Image dimensions must be at least 612x612 pixels. Acceptable file formats are .jpgpng. or .gl.<br>.gl.<br>View the success story infographic                                                                                                    |
|                                                               | Photo* Choose Fial No file chooses                                                                                                    |
| Success Stories                                               | Illinois workNet* is sponsored by the Department of Commerce 27 (())<br>and Economic Opportunity.                                                                                                    |

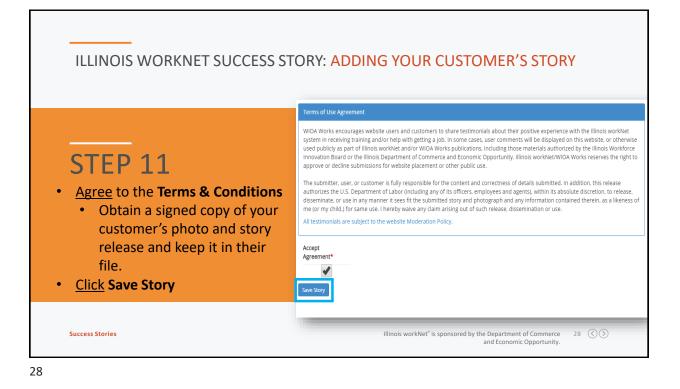

#### ILLINOIS WORKNET SUCCESS STORY: APPROVAL PROCESS

Ralph's WIOA/TRADE Success Story

Your Success Story has been submitted, it will be reviewed with 5 business days. After it has been reviewed and accepted it will be made available to the public. Please contact info@illinoisworknet.com with any questions.

Ralph Timan

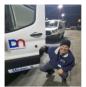

Organization: Career Link Participant Type: Participant Program Type: TAA Pathway: Finance Credentials Eamed: Associates Degree Applied Science Electronics System Technology

As a former employee at Mitsubishi Motors, I was shocked by the plant's closing announcement in July 2015. I knew that training opportunities would be available, however I wondered if that was the right path for me at the age of 52. In Fall 2015, prior to the plant's closing date, I enrolled in two classes at Heartand Community College to see if I could handle the rightorus course work and if it would engage my interest. The two courses I enrolled in was English 101 Critical Reading and Winters 145 Employment Success Strategies. Wy rationale for selecting these classes was that one was a required General Education course and the other would help me get my resume in order.

During my semester, I was surprised to find out that I really enjoyed the courses. As a result, as soon as I was eligible, I signed up to participate in the TRA program. During that time, I also researched the job market and chose to study Electronic Systems Technology. The short period of time between the plant closing date of November 30, 2015 and the first day of classes in January 2016, made the application process especially challenging. Kelly Schapmire of Career Link was a key contact during this time.

The next couple of years were challenging to say the least. I knew I had chosen a good field based on my experience with my very first class, Electronics 101 with instructor Chris Miller, I became excited about the possibilities going forward. While I was attending classes to build my skills, I also kept an eye on the Job market to see if any Jobs of interest were out there because I really wanted to get back to work. Aside from the college course, the other Illinois workNet' is sponsored by the Department of Commerce 29 (())

and Economic Opportunity.

29

approved.

Success Stories

After Saving your customer success

story you will directed to a preview

It will take up to 5 business days for

of the story you submitted.

your story to be reviewed and

If there are questions you will be contacted via the submitter phone

number or email you provided.

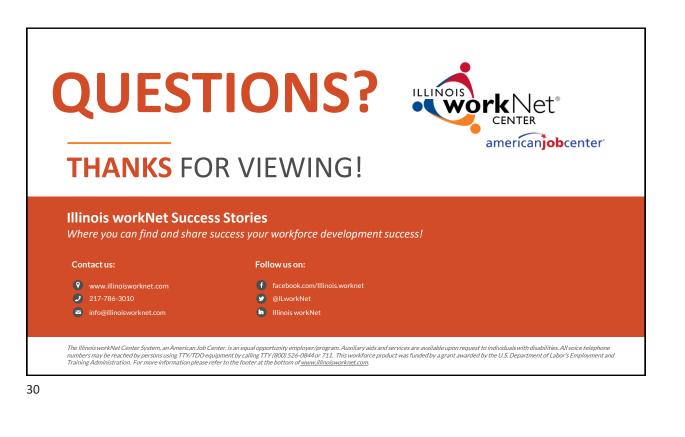